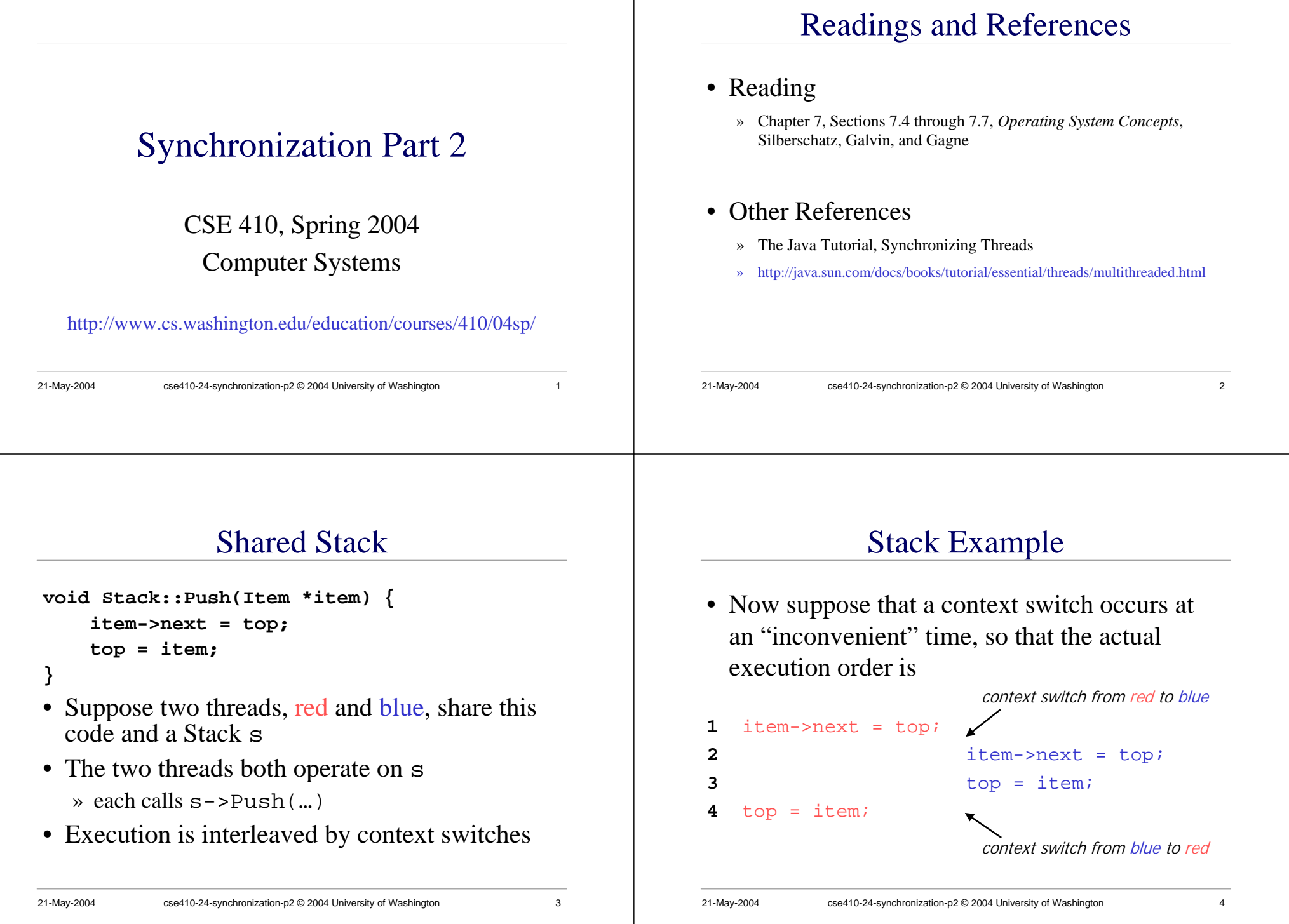

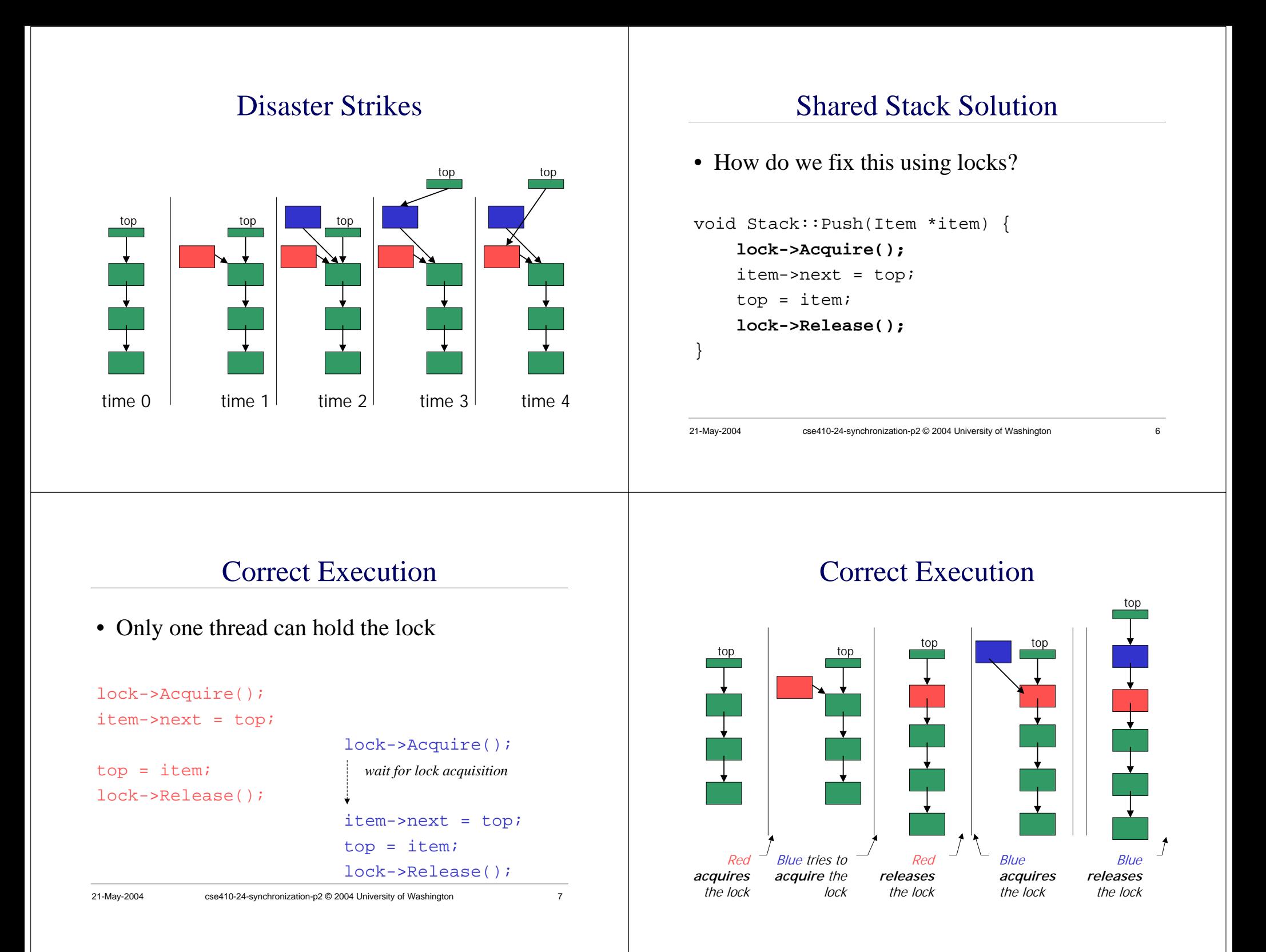

# How can Pop *wait for* a Stack item?

#### Synchronized stack using locks

```
Stack::Push(Item * item) {
 lock->Acquire();
 push item on stack
 lock->Release();
}
```
Item \* Stack::**Pop**() { **lock->Acquire();** pop item from stack **lock->Release();** return item;

- • This works okay if we don't want to wait inside Pop and can just return <no data available>
	- » in order to wait we want to go to sleep inside the critical section
	- »other threads won't be able to run because Pop holds the lock
	- » **condition variables** make it possible to go to sleep inside a critical section, by releasing the lock and going to sleep in one **atomic** operation

21-May-2004 cse410-24-synchronization-p2 © 2004 University of Washington 9

}

#### **Monitors**

- **Monitor**: a **lock** and **condition variables**
- Key addition is the ability to inexpensively and reliably wait for a condition change
- Can be implemented as a separate class
	- » The class contains code and private data
	- » Since the data is private, only monitor code can access it
	- » Only one thread is allowed to run in the monitor at a time
- Can be implement directly in other classes using locks and condition variables

21-May-2004 cse410-24-synchronization-p2 © 2004 University of Washington 10

## Condition Variables

- A condition variable is a queue of threads waiting for something inside a critical section
- There are three operations
	- » **Wait()--**release lock & go to sleep (atomic); reacquire lock upon awakening
	- » **Signal()--**wake up a waiting thread, if any
	- » **Broadcast()--**wake up all waiting threads
- A thread must hold the lock when doing condition variable operations

## Stack with Condition Variables

#### Pop can now wait for something to be pushed onto the stack

}

```
Stack::Push(Item *item) {
  lock->Acquire();
  push item on stack
  condition->signal( lock );
  lock->Release();
```
}

```
Item *Stack::Pop() {
  lock->Acquire();
  while( nothing on stack ) {
    condition->wait( lock );
  }
  pop item from stack
```
lock->Release(); return item;

#### Synchronization in Win2K/XP

- Windows has locks (known as mutexes)
	- » CreateMutex--returns a handle to a new mutex
	- » WaitForSingleObject--acquires the mutex
	- » ReleaseMutex--releases the mutex
- Windows has condition variables (known as events)
	- » CreateEvent--returns a handle to a new event
	- » WaitForSingleObject--waits for the event to happen
	- » $\mathbf{S}$  signals the event, waking up one wa thread

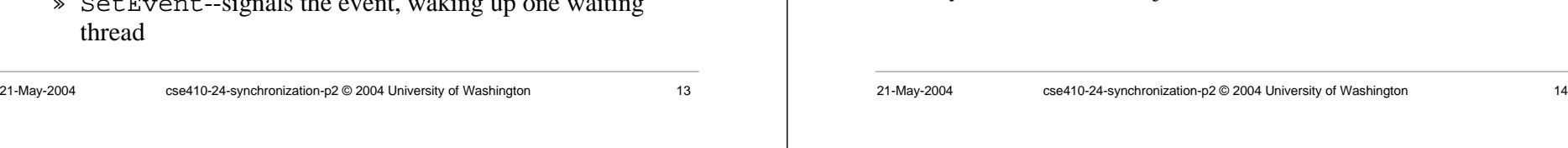

### Synchronization in Java

- Java has locks (on any object)
	- » The Java platform associates a lock with every object that has synchronized code
	- » A method or a code block {...} can be synchronized
	- » The lock is acquired before the block is entered and released when the block is exited
- Java has condition variables (wait lists)
	- » The Object class defines wait(), notify(), notifyAll() methods
	- » By inheritance, all objects of all classes have those methods